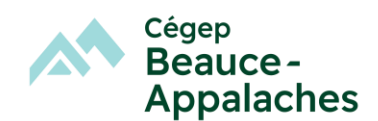

## **Configuration minimale de l'ordinateur**

- Processeur Intel i5, (11<sup>e</sup> génération ou plus)
- Écran 15,6 po
- **8 Go** de mémoire vive,
- 512 Gig **SSD** de disque dur
- Clavier canadien français
- Souris USB Externe (optionnel fortement recommandé)
- Clavier numérique
- Carte réseau sans fil 802.11ac (Wifi 5) ou 802.11ax (Wifi 6)
- Système d'exploitation Windows 11, 64 bits français minimum
- Valise de transport

## **\*Pour la compatibilité des logiciels et le support technique, éviter l'achat de produits Apple.**

## **Trousse logicielle**

*Microsoft Office 365,* **version fournie gratuitement** par le Cégep, à la rentrée scolaire. Surveillez les MIO (messages électroniques sur le portail Omnivox) pour connaître la marche à suivre.

*Antidote WEB,* distribué par Druide informatique et **version fournie gratuitement** par le Cégep. Ce logiciel permet la correction de textes en français. Surveillez les MIO (messages électroniques sur le portail Omnivox) pour connaître la marche à suivre.

*Project 2019*, distribué par Microsoft et **version fournie gratuitement par le Cégep**. Ce logiciel de gestion de projets permet de planifier et piloter les projets, de gérer les ressources et le budget, ainsi que d'analyser et communiquer les données des projets.

*Acomba*, pour les étudiants inscrits en 2<sup>e</sup> année dans le programme de Techniques de comptabilité et gestion – session d'hiver. Une communication vous sera transmise par MIO (messages électroniques sur le portail Omnivox) en décembre pour connaître la marche à suivre.

*Taxprep pour les particuliers, Caseware Working papers 2020, Sage50 2020*. Possibilité pour les étudiants de se connecter sur les ordinateurs du Cégep à distance afin d'utiliser ces logiciels. Une communication vous sera transmise par MIO (messages électroniques sur le portail Omnivox) en temps opportun pour connaître la marche à suivre.

## *Utilitaires et logiciels gratuits*

- Adobe Reader DC (permet de lire des documents sous format PDF)
- PDF-X Change Editor (permet d'annoter des documents enregistrés sous format PDF)
- Quickbooks
- Prextra